Wednesday, December 06, 2017 7:42 PM

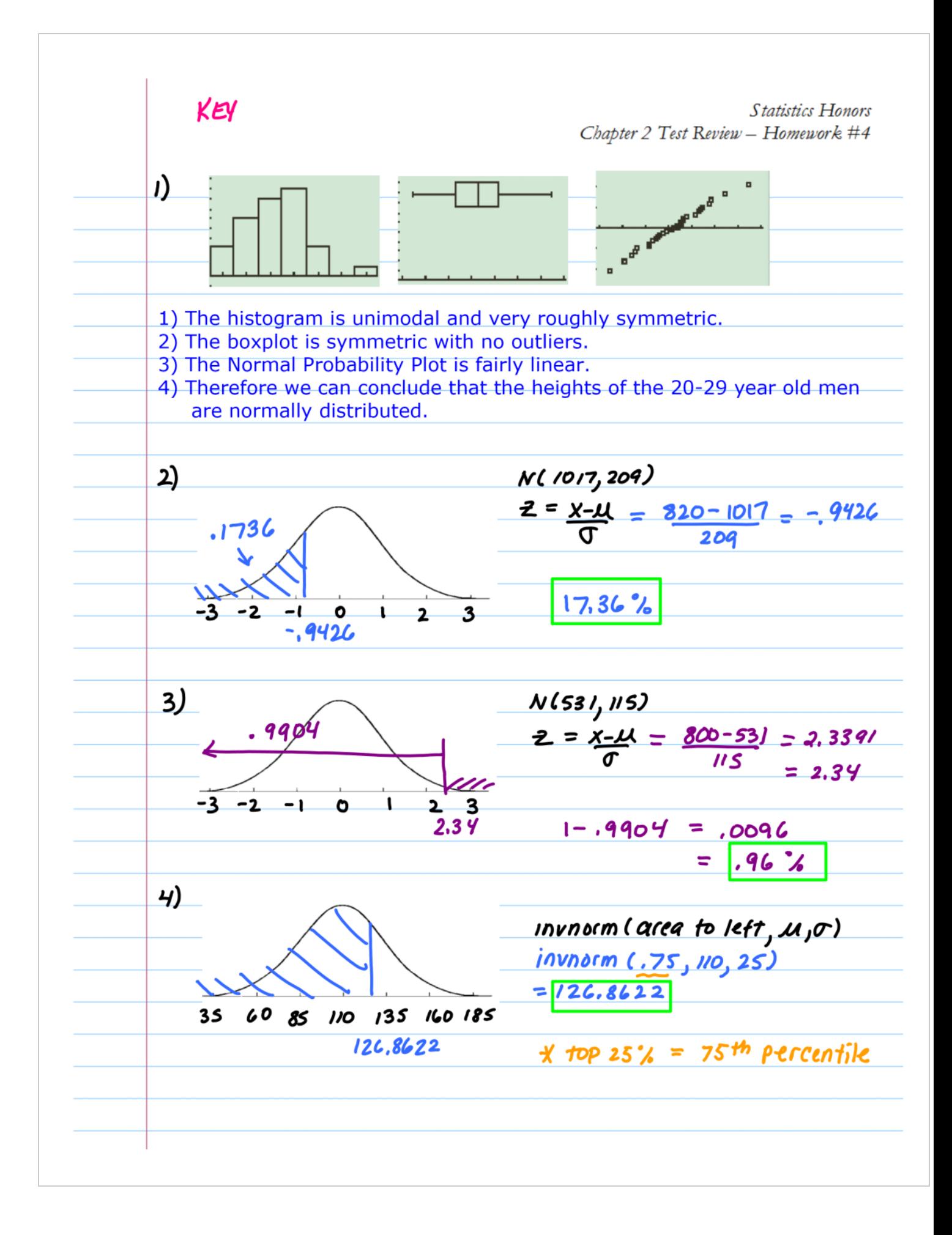

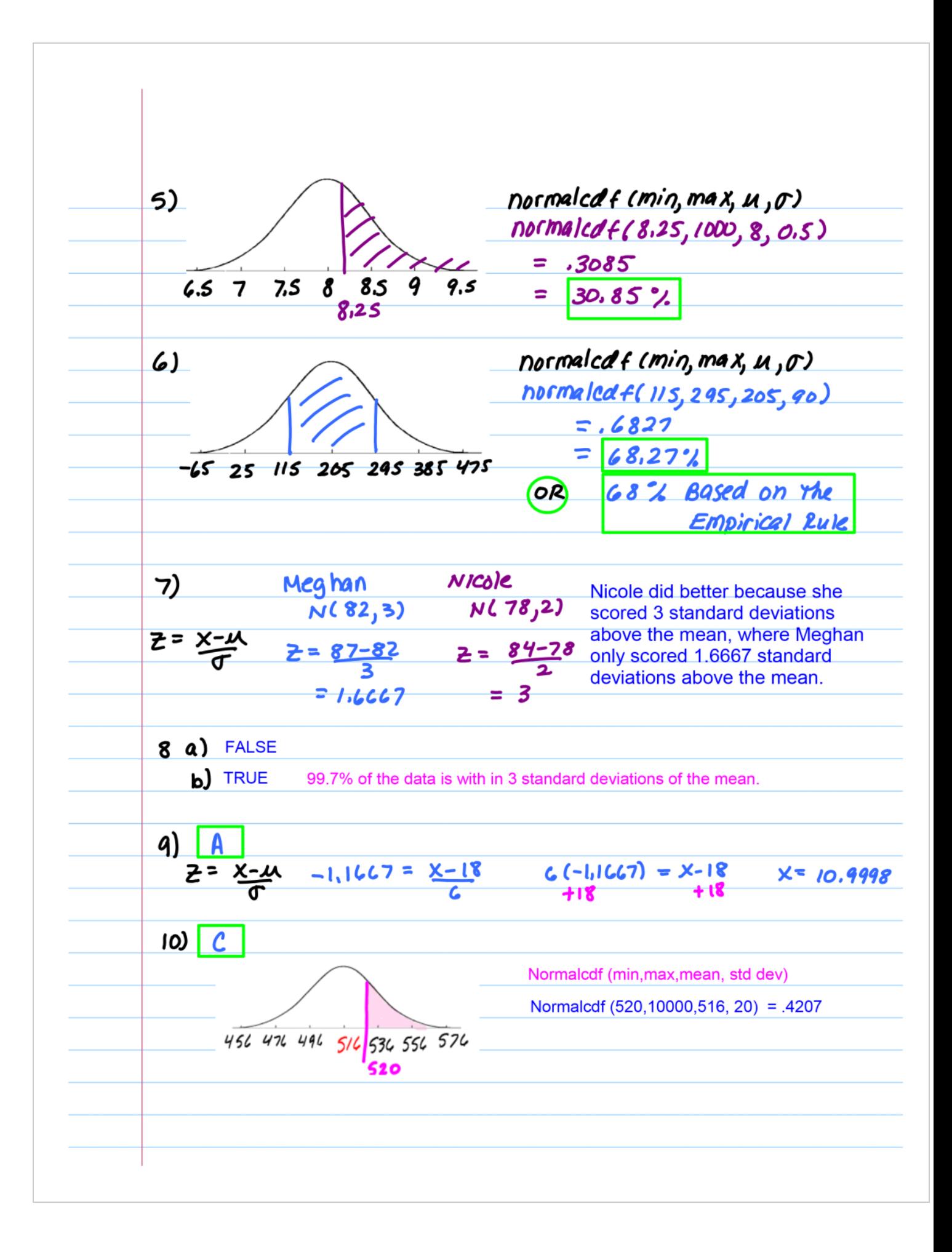

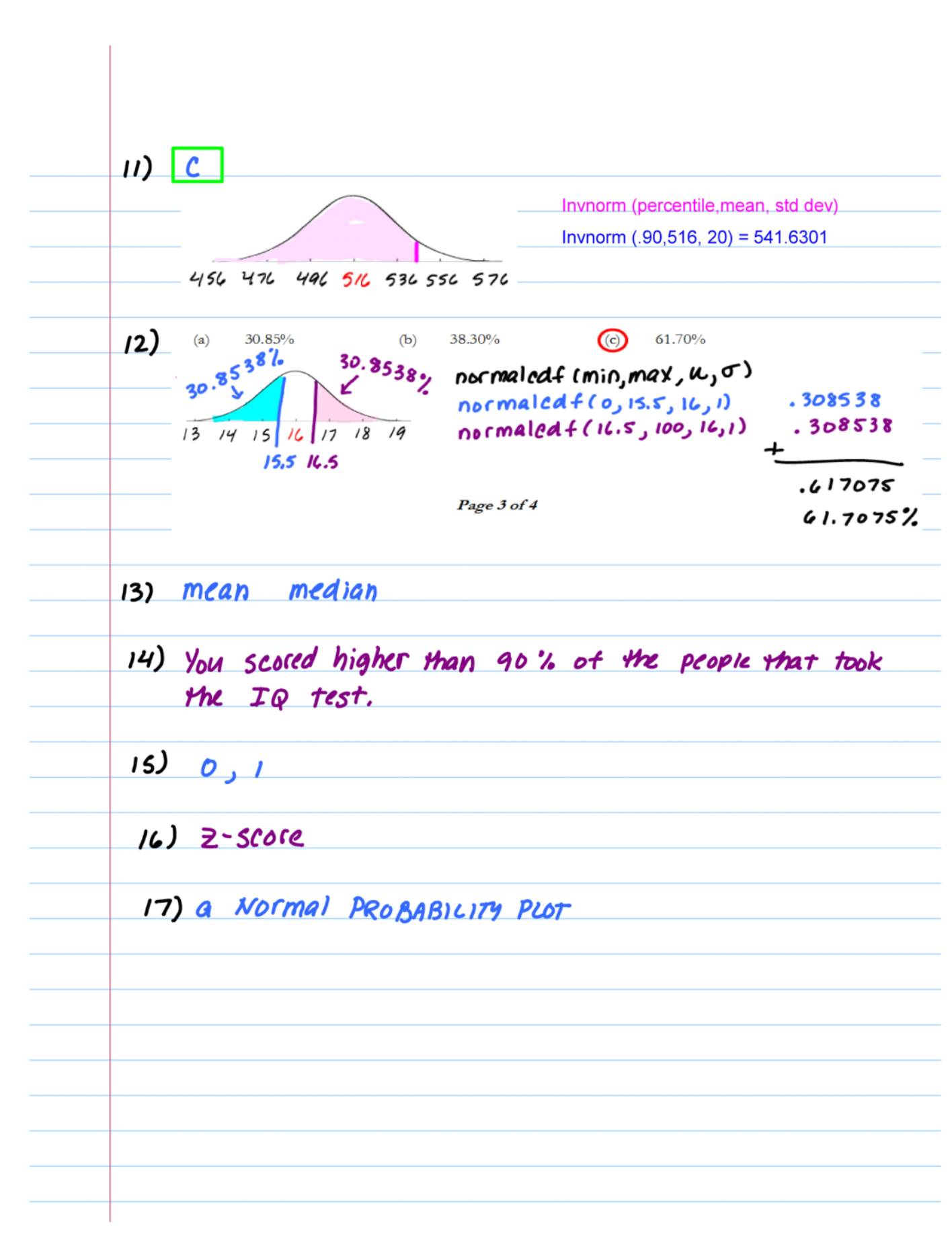